# **Application**

de la procédure d'optimisation basée sur l'Algorithme Génétique

par :

## Pr TAIBI Soufiane

Département d'Electrotechnique. Faculté de Technologie. Université Batna 2.

## **I. Application**

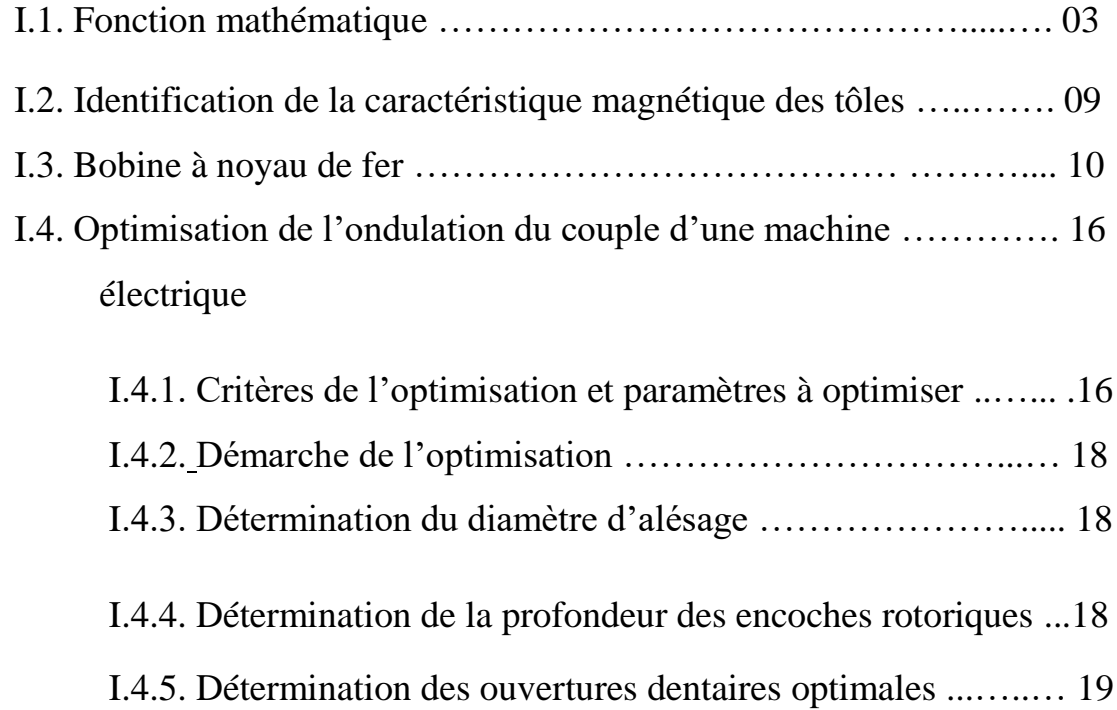

### **I. Application**

Dans le but de tester l'efficacité de l'algorithme génétique, développé sur la base des outils décrits précédemment, nous avons pris quatre exemples d'application :

- Le premier exemple, concerne une fonction mathématique de *k* dimensions dont on cherche le maximum pour  $k = 10$  (10 dimensions).
- Le second exemple, est un problème électrotechnique et, concerne l'identification de la caractéristique magnétique des tôles fer silicium.
- Le troisième exemple concerne une Bobine à noyau de fer avec deux entrefers
- Le quatrième exemple concerne l'Optimisation de l'ondulation du couple d'une machine électrique

## **V.1. Fonction mathématique**

Le premier exemple concerne une fonction mathématique de *k* dimensions dont on cherche le maximum pour dix dimensions (*k*=10). Cette fonction a fait l'objet d'une étude détaillée dans la référence [4]. Elle est définie par :

$$
f(x) = \sum_{i=1}^{k} \sin(x_i) \sin^{2m}(\frac{i x_i^2}{\pi})
$$

avec **:**

$$
x_i \in \begin{bmatrix} 0 & \pi \end{bmatrix}
$$

Cette famille de fonctions, introduites par Michalewicz, possède de nombreux maxima locaux, le nombre total des optima locaux est proportionnel à  $n$  et vaut  $n!$ , par exemple pour  $n = 10$ , on trouvera 3628800 optima locaux.

.

Plus la valeur de  $m$  est grande, plus la recherche devient difficile, pour  $m = 10$  les valeurs de la fonction pour les points en dehors des pics étroits donnent peu d'informations sur la position du maximum global. Cette fonction a été optimisée pour  $n = 10$  et pour trois valeurs du paramètre  $m = 1,10,100$  qui représentent des valeurs donnant des caractéristiques fonctionnelles très différentes .

Les résultats sont obtenus à partir de 50 exécutions de l'outil de calcul AG avec des points initiaux choisis aléatoirement.

Les paramètres fixés, permettant l'exécution de l'outil de calcul AG, sont :  $G_T = 1000$ générations,  $n = 100$  individus, la probabilité de croisement  $p_c = 0.9$ , la probabilité de mutation  $p_m = 0.13$  et la pression de sélection  $P_{\text{sel}} = 1.4$ 

Il est à noter qu'on a procédé, pour cet exemple ainsi que pour tout ce qui suit, au maintien intégral du meilleur individu de chaque génération dans la génération qui suit.

|                  | $m=1$ | $m=10$ | $m=100$ |
|------------------|-------|--------|---------|
| <b>Référence</b> | 9.704 | 9.660  | 9.655   |
| (x)              | 9.704 | 9.515  | 9.508   |

**Tableau (1) :** Résultats de l'optimum issus à partir de l'évaluation de la fonction *f*.

Nous illustrons par la figure (V.1) le relief de la fonction *f* pour *m*=10 projetée sur deux variables ( $x_2$  et  $x_3$ ). La figure (V.2) montre la projection de f sur une dimension ( $x_6$ ) et pour une valeur de *m*=100.

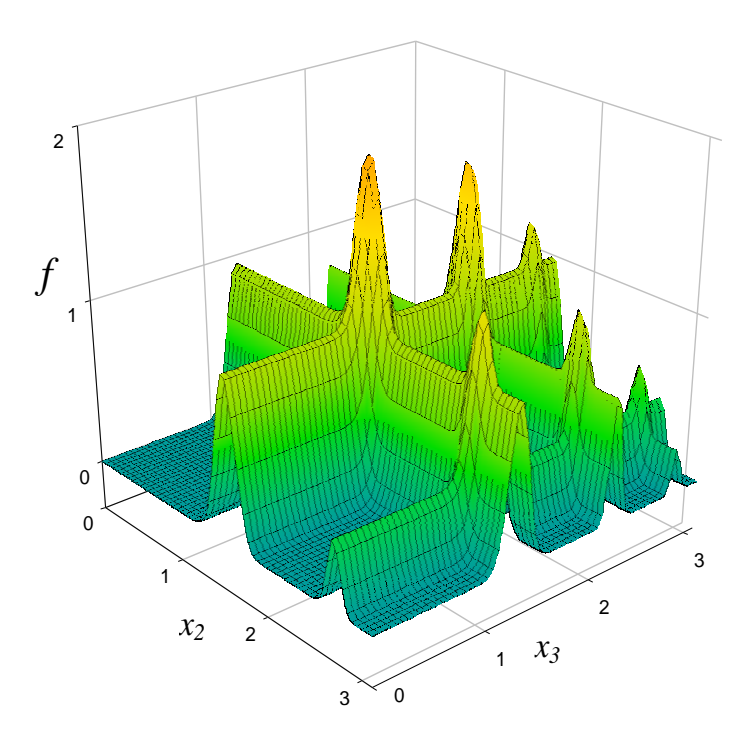

**Figure (I.1) :** Représentation de la fonction *f* (projection à deux variables)

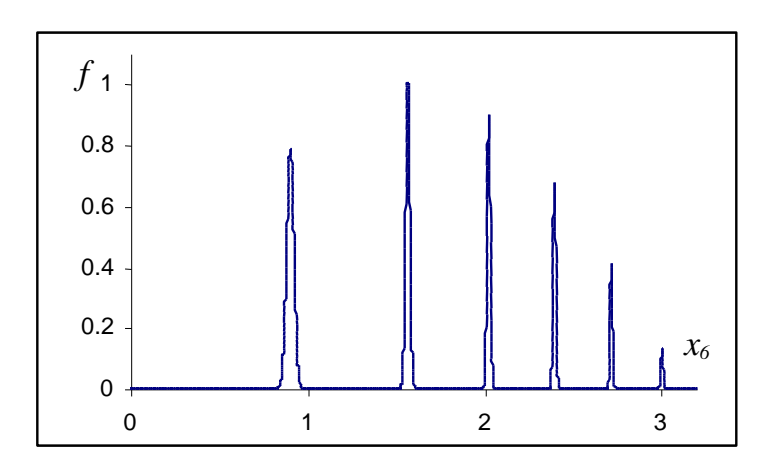

**Figure (I.2) :** Projection de la fonction *f* sur une dimension  $(x_6)$ 

La fonction de Michalewicz a été optimisée pour *k=*10 et pour trois valeurs du paramètre *m=*1,10,100 qui représentent des valeurs donnant des caractéristiques fonctionnelles très différentes .

.

Dans le tableau (1), nous comparons les résultats trouvés par la procédure AG développée avec ceux donnés par la référence [4], sachant que ces résultats ont été obtenus à partir de 50 exécutions de la procédure AG avec des points initiaux choisis aléatoirement. Le temps de calcul que demande une seul exécution de la procédure est de 1h 30min sur une station Digital 300 MHz.

Les paramètres fixés, permettant l'exécution de l'outil de calcul AG, sont :  $G_T = 1000$ générations,  $n = 100$  individus, la probabilité de croisement  $p_c = 0.9$ , la probabilité de mutation  $p_m = 0.13$  et la pression de sélection  $P_{\text{sel}} = 1.4$ 

Il est à noter qu'on a procédé, pour cet exemple ainsi que pour tout ce qui suit, au maintien intégral du meilleur individu de chaque génération dans la génération qui suit.

|           | $m=1$ | $m=2$ | $m=3$ |
|-----------|-------|-------|-------|
| Référence | 9.704 | 9.660 | 9.655 |
| f(x)      | 9.704 | 9.515 | 9.508 |

**Tableau (2) :** Résultats de l'optimum issus a partir

de l'évaluation de la fonction *f*

Suite à la nature délicate de cette fonction test, nous avons choisi, pour l'exécution de l'outil AG développé, un nombre très élevé de générations *GT*. Ce paramètre a été fixé à 1000. En ce qui concerne le nombre d'individus *n*, nous avons testé d'une manière progressive plusieurs valeurs. Les meilleurs résultats ont été obtenus pour *n=*100. Dans le but d'accélérer la recherche, tout en gardant une diversité des individus dans chaque génération, nous avons choisi pour la pression de sélection *Psel*, la valeur de 1,3. Quant

aux probabilités de croisement  $p_c$  et de mutation  $p_m$ , nous les avons fixées respectivement à : 0,9 et 0,13. Ces valeurs impliquent que l'exploration du domaine de recherche est basée plus sur le croisement entre les individus que sur leur mutation. Un choix de *pc>>p<sup>m</sup>* est largement conseillé dans la bibliographie de l'algorithme génétique [6-8].

Nous regroupons dans le tableau (3) les différents paramètres, choisis, nécessaires à l'exécution de la procédure.

| $G_T$ | n   | $P_{sel}$ | $p_c$ | $p_m$ |
|-------|-----|-----------|-------|-------|
| 1000  | 100 | 1.3       | 0.9   | 0.13  |

**Tableau (3) :** Paramètres fixes pour l'exécution de la procédure

#### AG (fonction mathématique)

Pour étudier la convergence de l'AG, nous présentons sur la figure (I.3) , en noir, l'évolution de la valeur de la fonction d'adéquation (fonction objectif *f*) de l'individu le plus adapté de chaque génération. En gris, sur la même figure, nous présentons, la valeur moyenne des fonctions d'adéquations.

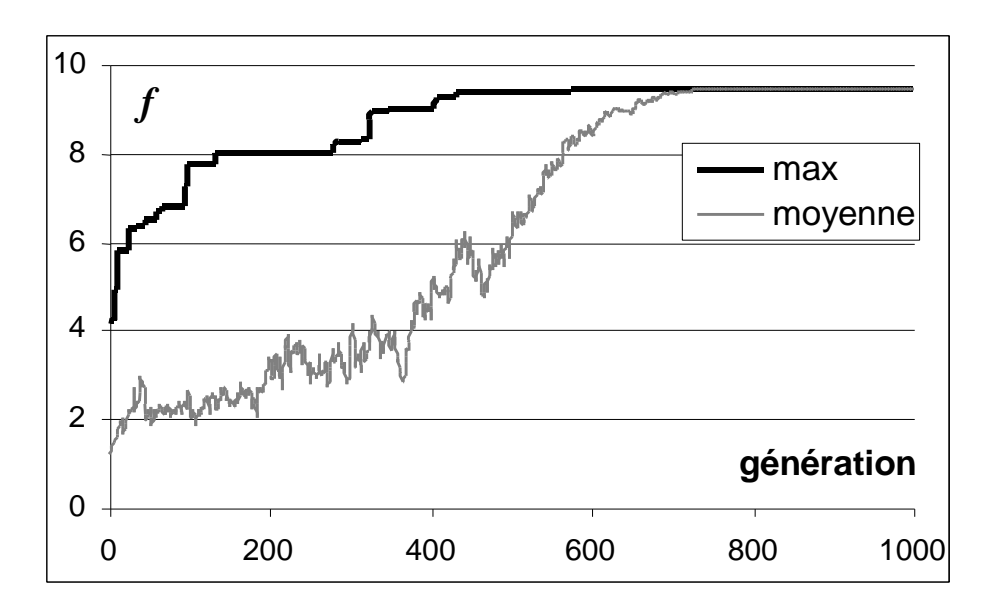

**Figure (I.3) :** Fonction d'adéquation (pour la fonction mathématique)

On constate que l'amélioration de la population est plus rapide au début de l'exploration de l'espace de recherche (recherche globale) et plus lente au fur et à mesure que l'AG avance dans les générations (recherche locale). Le bruit dans la valeur moyenne est essentiellement dû aux effets de la mutation des individus. On remarque également que la valeur moyenne de la fonction d'adéquation a tendance à se rapprocher de celle de l'individu le plus adapté.

#### **I.2. Identification de la caractéristique magnétique des tôles**

Dans la simulation de structures électromagnétiques nous avons, dans la plus part des cas, besoin d'introduire la caractéristique magnétique des tôles B(H) dans le module de simulation pour prendre en considération la saturation et la non linéarité des matériaux magnétiques.

Cette caractéristique magnétique peut être facilement déterminer par des essais expérimentaux sur un échantillon de tôles en question.

Une fois cette courbe est obtenue, expérimentalement, il est nécessaire de l'approximer par une fonction analytique afin de pouvoir l'introduire dans le module de la simulation (code de calcul). Dans notre application, cette approximation a sera effectuer en utilisant la fonction de Marrocco. Cette dernière permet d'exprimer la perméabilité magnétique du matériau en fonction de l'induction magnétique.

L'expression de cette fonction est donnée ci dessous et elle fait appel à l'identification de 4 paramètres qui sont :  $\alpha$ ,  $\tau$ ,  $\varepsilon$  et c.

$$
\eta = \frac{H}{B} = \frac{1}{\mu_0} \left[ \frac{B_{2\alpha}}{B_{2\alpha} + \tau} (c - \varepsilon) + \varepsilon \right]
$$

Une identification, par la méthode des AG, nous a permis de déterminer les valeurs de ces paramètres :

$$
\alpha = 7.2
$$
,  $\epsilon = 1.8510^{-4}$ ,  $\tau = 3310^{4}$ ,  $c = 2.5$ 

Nous montrons, sur la figure (I.4) , la superposition de la courbe anhystérétique expérimentale et de celle obtenue à partir de la fonction de Marocco avec les paramètres identifiés.

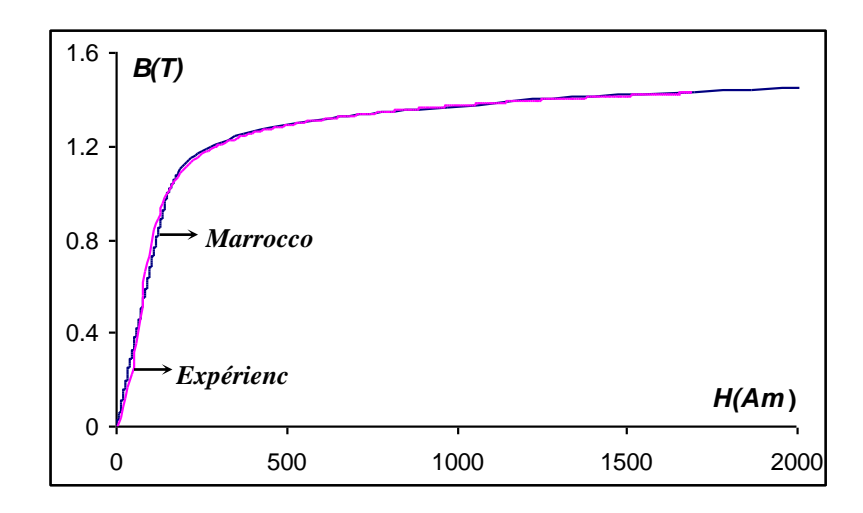

**Figure (I.4) :** Comparaison de la courbe anhystérétique de Marocco identifiée par l' AG avec la courbe expérimentale

#### **I.3. Bobine à noyau de fer**

Dans le second exemple, nous avons couplé l'outil AG développé à la méthode des éléments finis précédemment décrite. Ce couplage a permis de traiter un exemple d'électrotechnique à savoir une structure statique qui représente une bobine à noyau de fer avec deux entrefers, comme indiqué sur la figure (I.5) . On place au milieu des deux entrefers fixés (e = 5 mm) une pièce ferromagnétique. Le matériau constituant la culasse de la bobine ainsi que la pièce située dans l'entrefer sont supposés avoir une caractéristique magnétique linéaire.

L'objectif de l'optimisation est de rendre maximale et uniforme l'induction, au niveau des entrefers notés A et B sur la figure (I.5), avec un minimum de volume pour la pièce ferromagnétique. Dans cette étude, on suppose la structure invariante suivant l'axe « z », ce qui conduit à un modèle 2D.

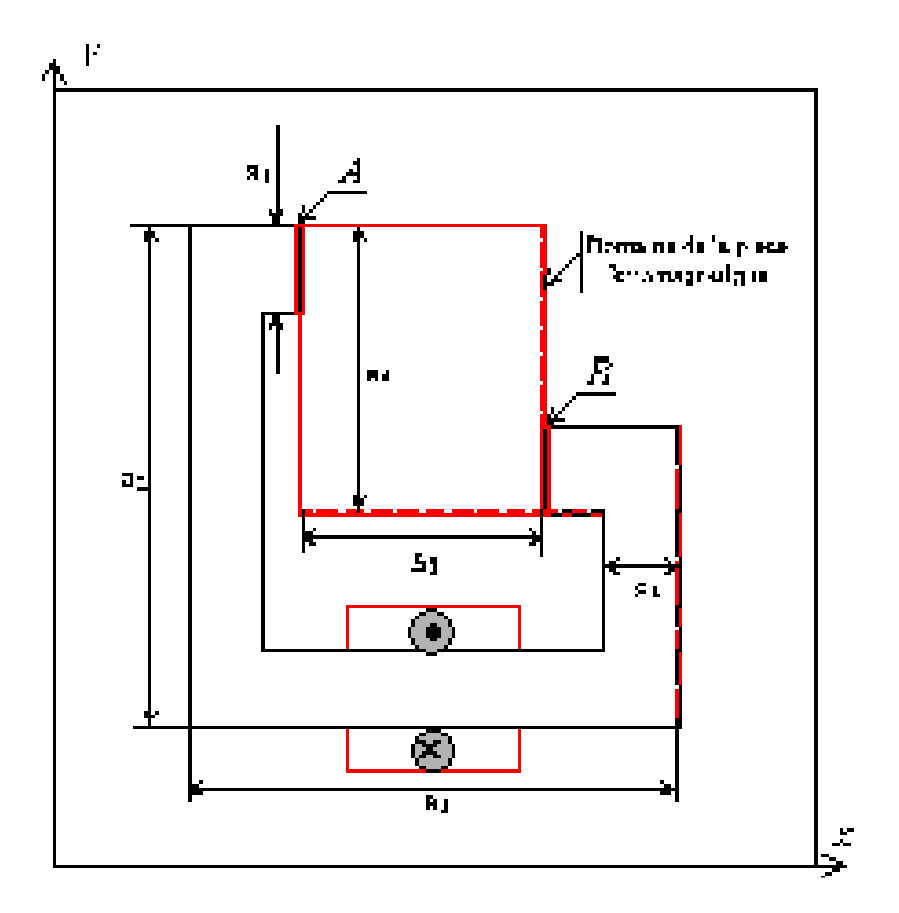

 $a_{1} = 68$  *mm*,  $a_{2} = 400$  *mm*,  $a_{3} = 400$  *mm*,  $a_{4} = 230$  *mm*,  $a_{5} = 198$  *mm*,  $a_{6} = 60$  *mm* **Figure (I.5) :** Bobine à noyau de fer (structure à optimiser)

Un des points délicats de l'optimisation est de regrouper tous les paramètres à optimiser sous forme d'une fonction objectif noté *F*. Sur l'exemple défini, nous avons imposé deux contraintes : maximisation de l'induction et minimisation du volume de la pièce ferromagnétique. Pour cet exemple, la fonction objectif s'obtient relativement facilement. Elle peut s'écrire :

$$
F = B_{\text{mov}} \left( 1 - \frac{S}{S_T} \right)
$$

où *<sup>B</sup>moy* représente l'induction moyenne dans les entrefers (A et B), *S* la section de la pièce ferromagnétique dans le plan  $(x, y)$  et  $S_T$  la section de l'entrefer  $(0 \le S \le S_T)$ . Il est à noter que l'écriture de la fonction objectif devient beaucoup plus délicate en présence de plusieurs critères.

On rappelle ici que la solution pour cet exemple est évidente, on n'a guère besoin d'utiliser une méthode d'optimisation pour répondre à un tel problème, mais le but est de montrer, par un exemple électrotechnique simple et facilement analysable, l'efficacité de l'optimisation par l'algorithme génétique et ses limites d'utilisation.

Dans un premier temps, nous avons décomposé la pièce ferromagnétique en **15** zones de tailles égales, qui peuvent être considérées indépendamment comme du fer ou de l'air. L'algorithme génétique va donc manipuler des chaînes constituées de 15 entités (gènes). On associe à chaque entité un paramètre pouvant prendre la valeur  $\pm 1$  suivant qu'il s'agisse de fer ou d'air. Du fait du couplage de l'AG avec la MEF , les temps de calculs sont très élevés. Pour les limiter, nous avons choisi un nombre d'individus *n<sup>p</sup>* plus faible par rapport à l'exemple précédent (*n<sup>p</sup>* = 25). Dans la même optique, le nombre de génération *G<sup>T</sup>* a été limité à 500. Pour les probabilités, plusieurs tests ont été effectués. Nous avons choisi une probabilité de 0.9 pour le croisement et une probabilité de 0.4 pour la mutation. La pression de sélection *Psel* , quant à elle, a été fixée à 1.3.

Le maillage de la structure est constitué de 2486 éléments et 1209 inconnues. Le calcul a été effectué en prenant 500 spires parcourues par un courant continu de 10 A et une perméabilité  $\mu_r = 100 \mu_0$ .

Le résultat du calcul a donné une valeur moyenne de l'induction égale à 0.2353 Tesla et pour la pièce ferromagnétique une section de 21.16 10-3 *m 2* .

Sur la figure (I.6) , nous avons représenté la forme de la pièce. La distribution de l'induction est donnée sur la figure (I.7) .

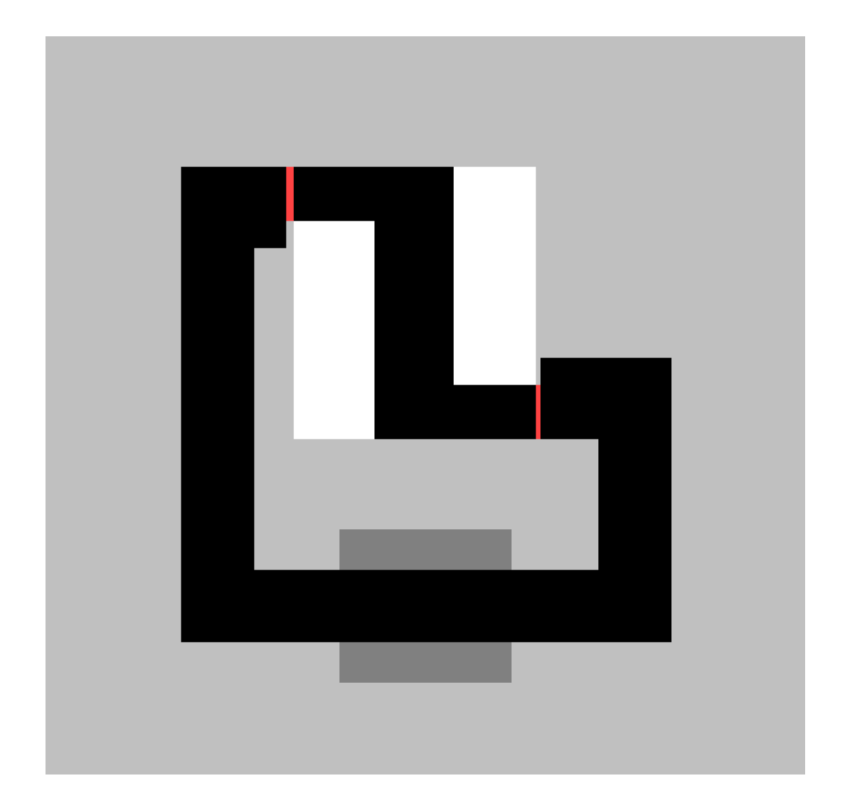

**Figure (I.6) :** Géométrie optimale de la pièce ferromagnétique

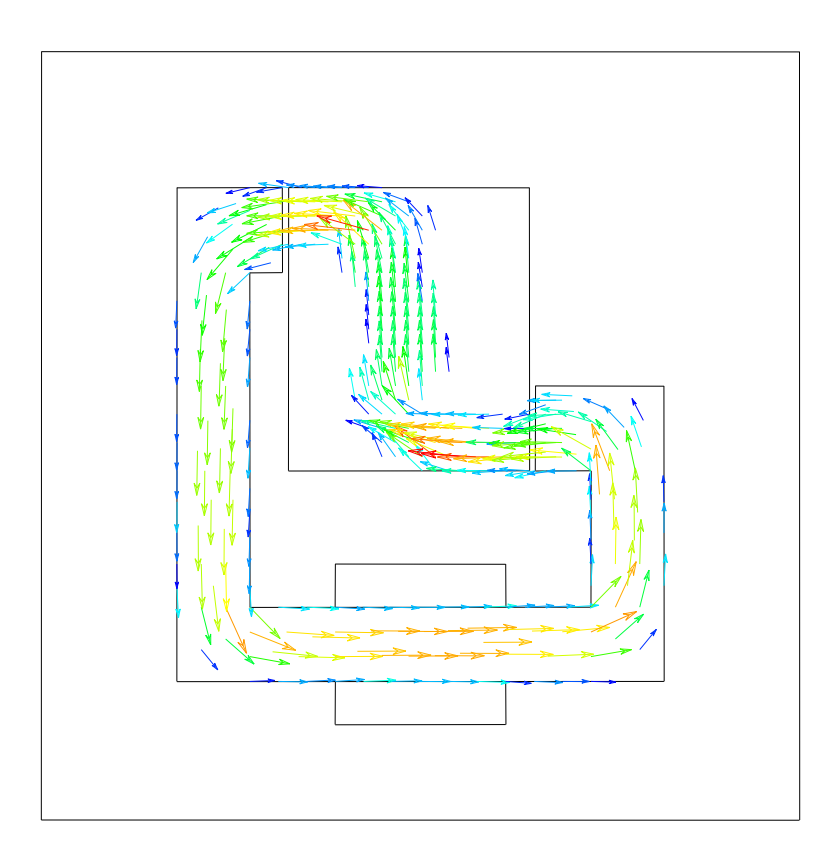

**Figure (I.7) :** Distribution de l'induction magnétique

Dans cet exemple, nous constatons que l'algorithme génétique a convergé vers l'optimum global. Ce résultat était prévisible étant donné que le système ne présente pas une grande difficulté pour l'algorithme génétique. En effet, la longueur des chaînes manipulées (15 gènes) est relativement faible.

Afin de tester l'efficacité de notre outil de calcul AG, nous avons effectué un deuxième test en décomposant la pièce ferromagnétique en 90 entités. Dans ce cas, chaque individu sera constitué d'une chaîne comprenant 90 gènes (soit 6 fois plus que pour le test précédent). Pour ce deuxième calcul, les différentes probabilités ont été gardées constantes par rapport au calcul précédent ( $p_c = 0.9$ ,  $p_m = 0.4$  et  $P_{\text{sel}} = 1.3$ ). Par contre, de par le nombre de gènes à manipuler, nous avons augmenté les valeurs de *n<sup>p</sup>* et de *G<sup>T</sup>*  $(n_p = 30 \text{ et } G_T = 1500).$ 

Avec ce second calcul, les résultats obtenus pour l'induction moyenne et la section de la pièce ferromagnétique sont respectivement 0.2085 T et 14.62 10<sup>-1</sup> m<sup>2</sup>. A titre d'information, ce résultat a été obtenu pour la dernière génération fixée. Le temps du calcul, sur une station Digital 300 MHz, est de l'ordre de 5 jours.

La figure (I.8) représente la forme de la pièce obtenue et la distribution de l'induction magnétique figure (I.9) .

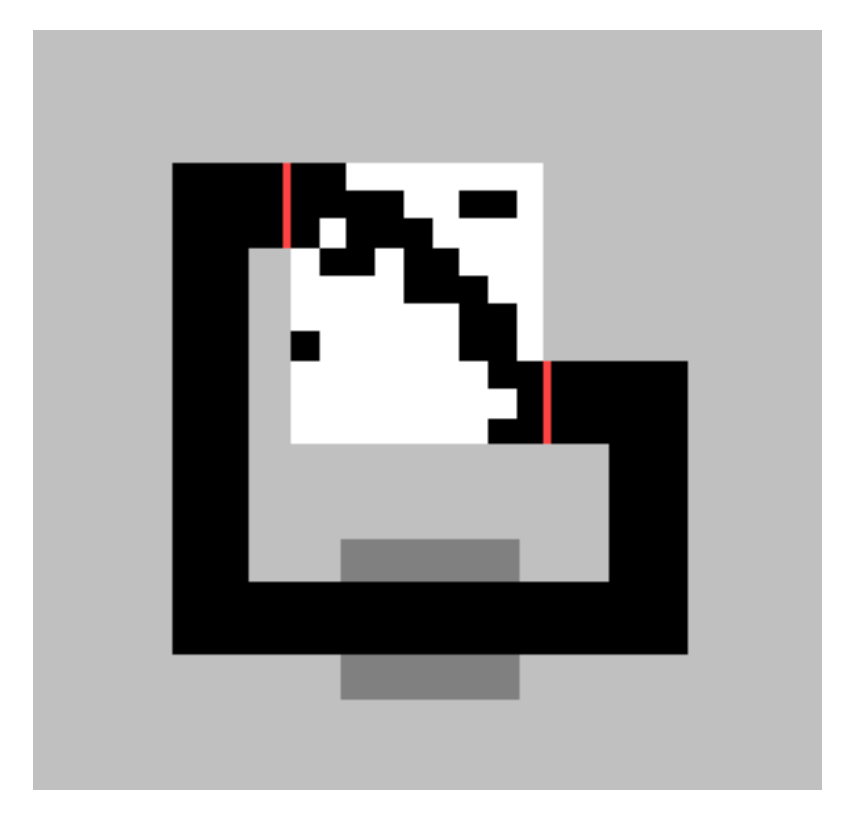

**Figure (I.8) :** Géométrie optimale

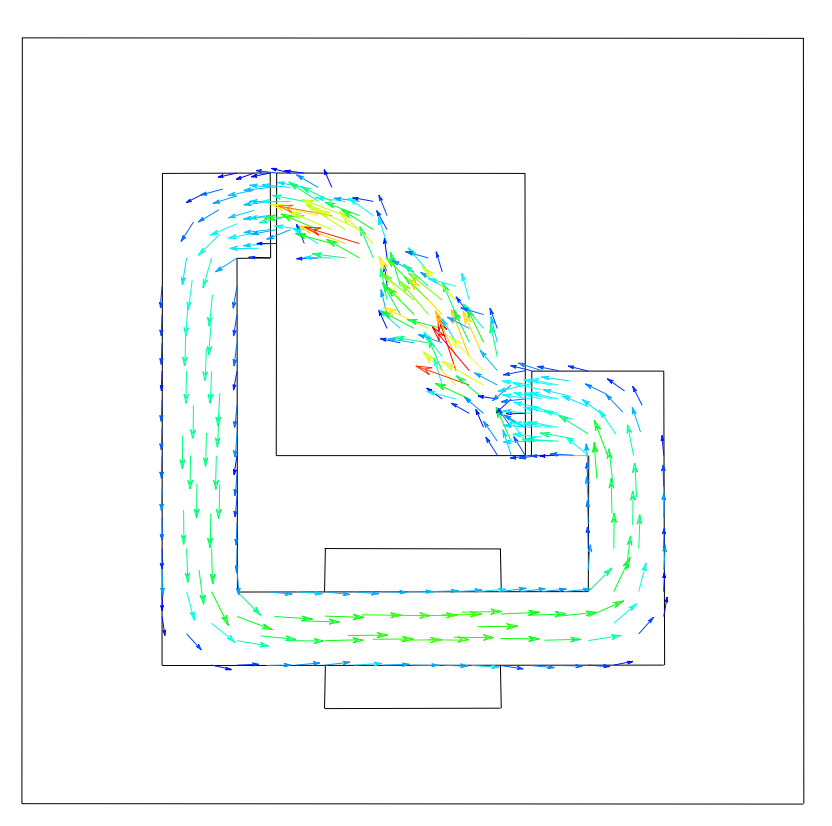

**Figure (I.9) :** Distribution de l'induction

Sur la figure (I.8), on constate que la pièce proposée n'est pas d'un seul tenant. Cela est dû au fait qu'aucune contrainte, relative à cette possibilité, n'est imposée dans la fonction objectif. Néanmoins, cette solution s'approche de la solution à laquelle on peut s'attendre, à savoir une section droite étroite, allant directement d'un entrefer à l'autre, qui permet de maximiser la fonction objectif *F*.

Afin d'améliorer la structure, il est possible d'ajouter une seconde boucle avec un « grimpeur » [4] qui se lance à la fin de l'exécution de l'algorithme génétique. Ce grimpeur permet d'améliorer la solution obtenue.

#### **I.4. Optimisation de l'ondulation du couple d'une machine électrique**

## **I.4.1. Critères de l'optimisation et paramètres à optimiser**

Dans la conception des machines électriques, on cherche souvent à maximiser la valeur moyenne de la puissance massique en ayant un minimum d'ondulations au niveau du couple électromagnétique développé. Généralement, pour optimiser ces deux critères, on agit sur des paramètres purement géométriques [9] liés aux deux culasses rotorique et statorique.

Les machines à réluctance variable (MRV) de type Vernier sont connues par leur niveau de saturation très élevé par rapport aux autres machines classiques. Cette saturation concerne les parties ferromagnétiques qui présentent des sections faibles par rapport à l'amplitude du champ. Dans la machine, de la présente application, les éléments susceptibles d'être saturés sont les dentures du rotor et du stator. Il serait préférable, dans l'absolu, d'avoir les largeurs des dents *lds* et *ldr* , figure (I.10), les plus élevées possibles. Cependant, pour un diamètre donné, cette solution diminuerait l'amplitude de la perméance d'entrefer et donc l'effet réluctant de la machine. Pour maintenir le même effet réluctant, il est possible d'augmenter le diamètre mais ceci aboutirait, pour un volume fixe, à une machine dont les effets tridimensionnels seraient trop importants.

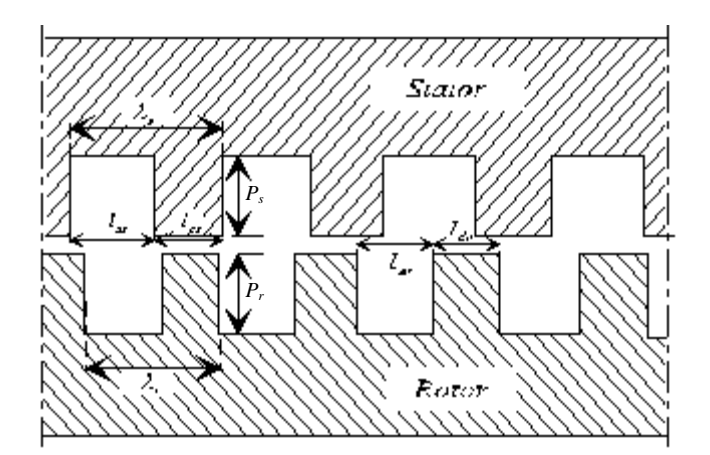

**Figure (I.10) :** Paramètre géométrique à optimiser

Le rapport entre le diamètre d'alésage et la longueur utile est généralement lié à la vitesse périphérique de la machine. Pour de faibles vitesses, comme dans le cas de la structure de la présente application, la contrainte de la vitesse périphérique ne constitue pas un problème et donc, pour un volume donné, il est possible de choisir un diamètre très élevé. Cependant, ce dernier doit être limité afin d'éviter des pertes considérables au niveau des têtes de bobines. Dans la présente machine, nous avons toléré jusqu'à *50%* de conducteur dans les têtes de bobines. Ce critère permet de limiter le diamètre d'alésage.

Le deuxième paramètre à optimiser est la profondeur des encoches du rotor *p<sup>r</sup>* -voir figure (I.10). Le rotor ne possédant pas de bobinage, il est préférable d'avoir pour cette profondeur la valeur la plus faible possible tout en ayant la variation de la perméance d'entrefer la plus élevée. Cela a pour conséquence de réduire le volume des dents rotoriques et donc les zones susceptibles d'être fortement saturées. Quant à la profondeur des encoches statoriques *ps*, elle est déterminée à partir du calcul des ampère-tours. Ces derniers déterminent la section de l'encoche et par conséquent la grandeur *ps*. Le calcul de cette grandeur est explicitée dans le paragraphe I.5.5 relatif au dimensionnement de la structure.

Les deux derniers paramètres à optimiser sont les ouvertures dentaires au rotor  $r_{dr} = l_{dr} / \lambda_r$  et au stator  $r_{ds} = l_{ds} / \lambda_s$ . Des études [9] ont démontré que l'ondulation du couple électromagnétique est très sensible à ces ouvertures. Nous allons donc les optimiser à l'aide de l'algorithme génétique.

#### **I.4.2. Démarche de l'optimisation**

Malgré la fiabilité de la méthode des éléments finis comme outil de calcul, son utilisation dans l'optimisation de la structure présente un certain nombre de difficultés. En effet, à chaque fois qu'un paramètre géométrique varie, il faut reconstruire une nouvelle géométrie et la remailler de nouveau. Ceci nécessite, pour l'instant, des temps de calculs prohibitifs.

Par conséquent, même si on effectue des hypothèses simplificatrices, nous avons utilisé un semi-analytique dans notre démarche d'optimisation pour calculer les ouvertures dentaires  $r_{ds}$  et  $r_{dr}$  et la profondeur  $p_r$ . Les performances de la machine optimisée obtenu seront comparées à celles non optimisée de base en utilisant les modèles semianalytique et éléments finis.

#### **I.4.3. Détermination du diamètre d'alésage**

A la vitesse de rotation fixée par le cahier des charges, la vitesse périphérique n'est plus une contrainte majeure pour fixer le rapport  $D/L$  par rapport à un volume  $D^2L$  donné. Pour notre structure, la vitesse de rotation est de l'ordre de *50 tr/min*. Nous avons expliqué ci-dessus qu'il serait avantageux, pour limiter le niveau de saturation, d'augmenter au maximum le diamètre d'alésage. Par ailleurs, nous nous sommes fixés un pourcentage maximal de 50% entre les têtes de bobine et la longueur totale du conducteur (cuivre) déployée. Par conséquent, nous avons abouti, pour la structure étudiée à un diamètre de 29.4 cm.

#### **I.4.4. Détermination de la profondeur des encoches rotoriques**

Dans le cas de l'hypothèse d'une perméabilité infinie du fer, nous avons constaté, pour différentes ouvertures dentaires  $r_{ds}$  et  $r_{dr}$ , que la profondeur des dents rotoriques  $p_{r}$ n'influe pas sur l'ondulation du couple électromagnétique. Cela confirme que cette grandeur n'a pas d'effet sur l'ondulation du couple. Par contre, nous avons constaté que la valeur moyenne du couple peut être affectée par ce paramètre. Nous avons donc

calculé, en utilisant le modèle semi-analytique, la valeur moyenne du couple en fonction de la profondeur rotorique. Le résultat obtenu est présenté sur la figure (I.11).

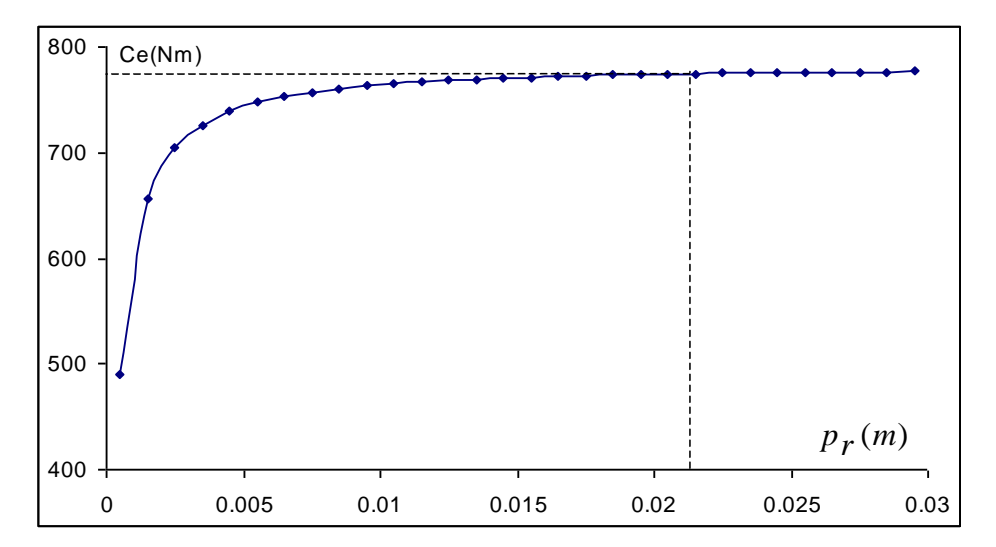

**Figure (I.11) :** Evolution du couple moyen en fonction de la profondeur des encoches rotoriques

On constate qu'au delà d'une certaine valeur de la profondeur rotorique, le couple moyen tend vers une limite. Nous avons donc pris pour la grandeur *pr*, la valeur indiquée en pointillés et qui vaut 21 mm.

#### **I.4.5. Détermination des ouvertures dentaires optimales**

Pour trouver les grandeurs optimales des ouvertures dentaires ( $r_{dr}$  et  $r_{ds}$ ), permettant d'avoir la plus faible ondulation du couple, nous avons couplé le modèle semianalytique avec l'outil de calcul AG.

Dans cette application, les ouvertures dentaires rotoriques  $r_{dr}$  et statorique  $r_{ds}$ représentent les deux paramètres (gènes) à optimiser. Pour chaque paire de ces valeurs  $(r_{dr}$  et  $r_{ds}$ ), on dimensionne, pour le même cahier des charges, une nouvelle structure qui représente un individu pour l'algorithme génétique. La fonction objectif représente donc la résolution d'un système qui passe par deux étapes. La première est le

dimensionnement d'une structure sur la base des paramètres (les gènes) que donne l'algorithme génétique. La 2ème étape est le calcul en instantané du couple électromagnétique maximal développé par cette structure. Le couple maximal est déterminé en choisissant l'angle de charge adéquat. L'ondulation du couple électromagnétique est calculée en faisant la différence entre les points maximal et minimal du couple obtenu. L'algorithme génétique va manipuler pour chaque génération autant de structures que le nombre fixé d'individus. Nous pouvons illustrer le couplage entre la méthode d'optimisation et le modèle de simulation par le schéma de la figure (I.12). Les parties grisées représentent la fonction objectif.

Une procédure permettant la construction de la géométrie sur le mailleur IDEAS est développée. Elle exploite les résultats issus de la partie dimensionnement pour construire la structure virtuelle. Sur la base de cette structure, un maillage est construit pour une étude en éléments finis par le code de calcul EFL2EP du laboratoire L2EP de Lille (France).

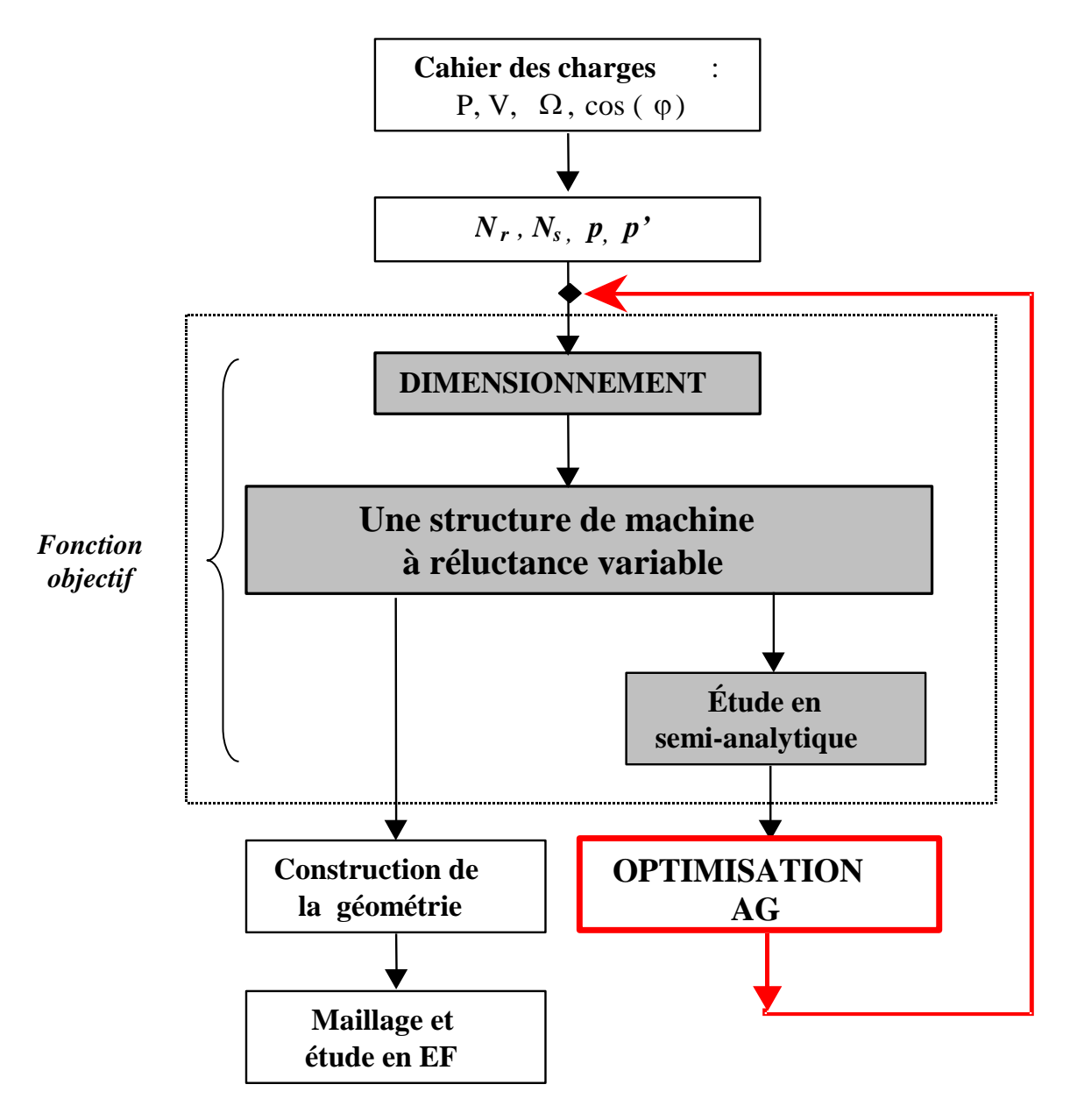

**Figure (I.12) :** Couplage entre l'AG et le modèle semi-analytique

Les paramètres fixés pour l'algorithme génétique sont regroupés dans le tableau (4) :

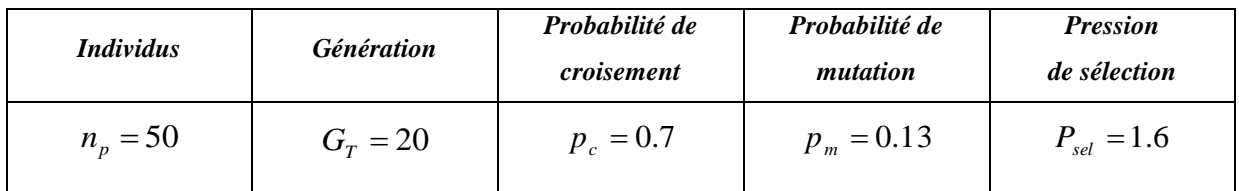

Tableau (4) : Paramètre fixé pour l'AG

Le domaine de recherche des gènes (ouvertures dentaires) a été fixé entre 20% et 80 % par rapport au pas dentaire  $\lambda_r$  pour les dents rotoriques et  $\lambda_s$  pour les dents statoriques. Le pas de recherche quant à lui, a été fixé à 1%.

Comme pour les applications traités précédemment : fonction mathématique, corbe B(H) et bobine à noyau de fer, on maintient dans la génération en cours le meilleur individu de la génération précédante tel qu'il est, sans aucune modification. Cette technique permet d'une part, la conservation de la meilleure solution et d'autre part, l'augmentation des chances d'échanger les paramètres (de ce meilleur individu) avec d'autres individus de la génération en cours.

Pour un fonctionnement moteur de la machine en régime nominal, les résultats obtenus après 20 évaluations d'une population de 50 individus (machines) sont : 40% d'ouverture pour la denture statorique et 50% d'ouverture pour la denture rotorique.

Nous représentons dans le tableau qui suit les résultats des paramètres optimisés ( $r_{dr}$ , *ds <sup>r</sup>* ) de la MRV finale optimisé. Les autres grandeurs géométriques (*L*, *D* et *pr*) sont celles données dans les paragraphes précédents. Ces résultats sont comparés à ceux de la MRV non optimisée de base.

|                              | $r_{ds}$ | $r_{dr}$ | $\Delta C_e/C_{e-moy}$ (%) |
|------------------------------|----------|----------|----------------------------|
| Avant<br>optimisation        | 0.42     | 0.42     | 30                         |
| <b>Après</b><br>optimisation | 0.4      | 0.5      | 9.8                        |

**Tableau (5) :** Ouverture dentaire et ondulation du couple

La rubrique  $\Delta C_e/C_{e-moy}$ donne, en pourcentage, l'ondulation du couple  $\Delta C_e = C_{e-\text{max}} - C_{e-\text{min}}$  par rapport au couple moyen  $C_{e-\text{mov}}$ . Avec  $C_{e-\text{max}}$  et  $C_{e-\text{min}}$  qui représentent respectivement les valeurs maximale et minimale du couple électromagnétique développé. Le rapport  $\Delta C_e/C_{e-moy}$  est comparé entre les deux machines optimisée et non optimisée. Les résultats obtenus montrent que l'ondulation du couple est 3 fois plus faible dans le prototype optimisé.

Les allures du couple maximal, relatif aux deux prototypes (optimisé et non optimisée), sont représentées respectivement sur les figures (I.13) et (I.14).

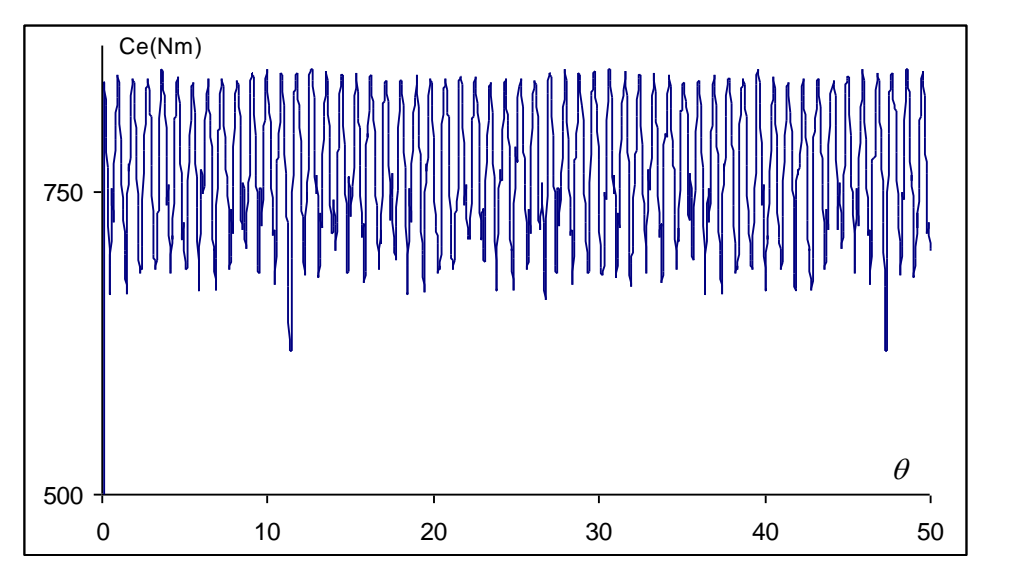

**Figure (I.13) :** Couple maximal « avant optimisation » modèle semi-analytique

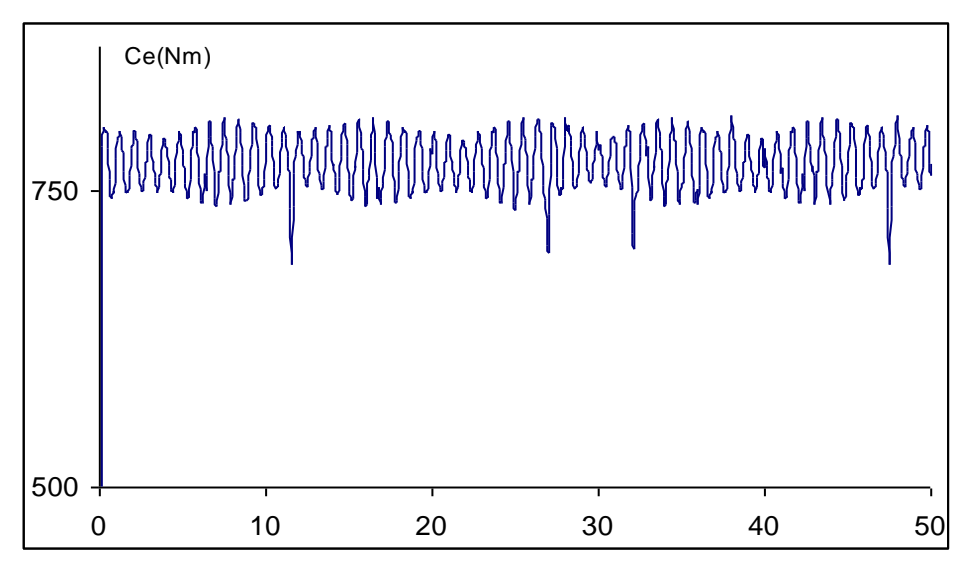

**Figure (I.14) :** Couple maximal « après optimisation » modèle semi-analytique

On observe sur ce résultat que la valeur moyenne du couple est sensiblement la même, par contre l'ondulation est nettement plus faible pour le prototype optimisé.

Dans les mêmes conditions de calcul effectué par le modèle semi-analytique (fonctionnement en régime nominal et perméabilité du circuit magnétique infinie), nous avons calculé le couple électromagnétique avec la méthode des éléments finis.

Les maillages effectués pour les deux machines, optimisée et non optimisée, ainsi que leurs cartes de champ obtenues pour un point de fonctionnement à vide sont représentés sur les figures (I.15), (I.16), (I.17) et (I.18)

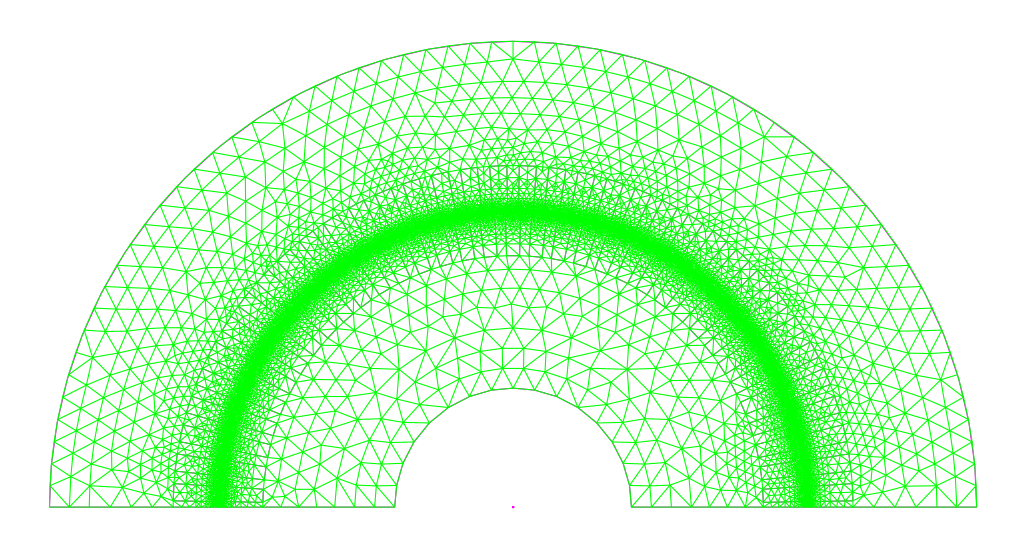

**Figure (I.15) :** Maillage du prototype de base N br d'éléments :22076 N<sup>br</sup> de nœuds : 11112

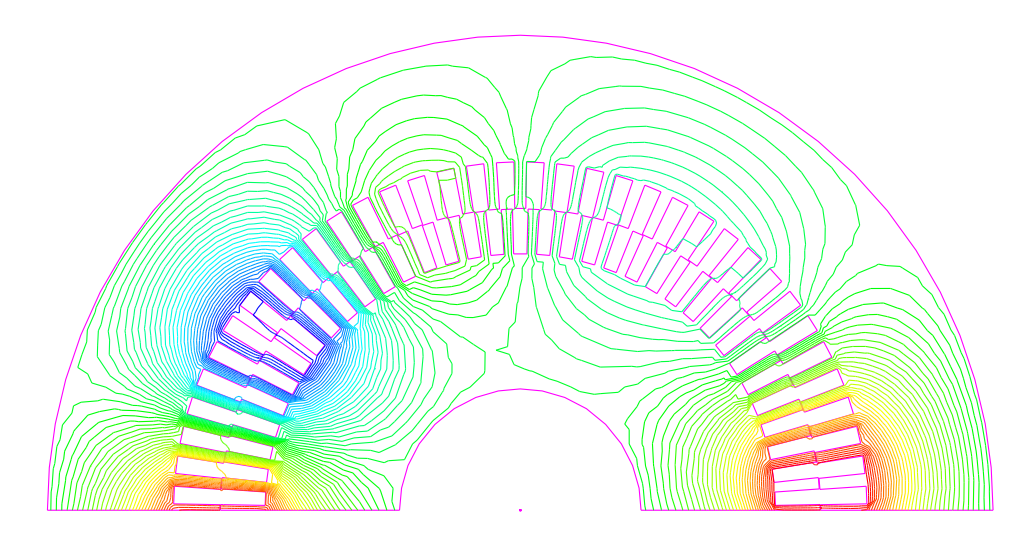

**Figure (I.16) :** Distribution des lignes de champ à vide pour le prototype de base

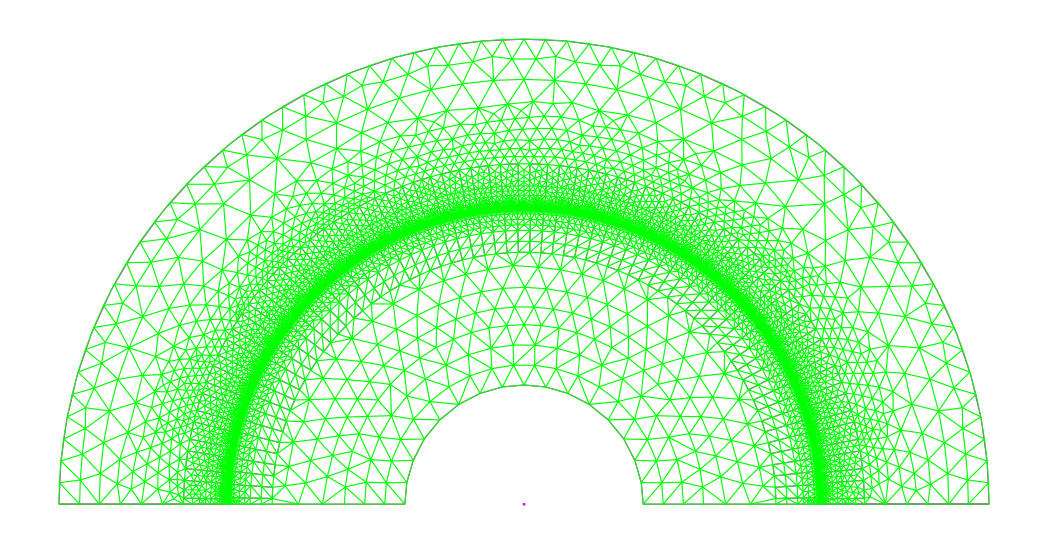

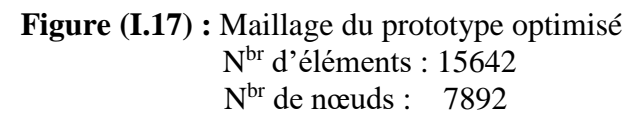

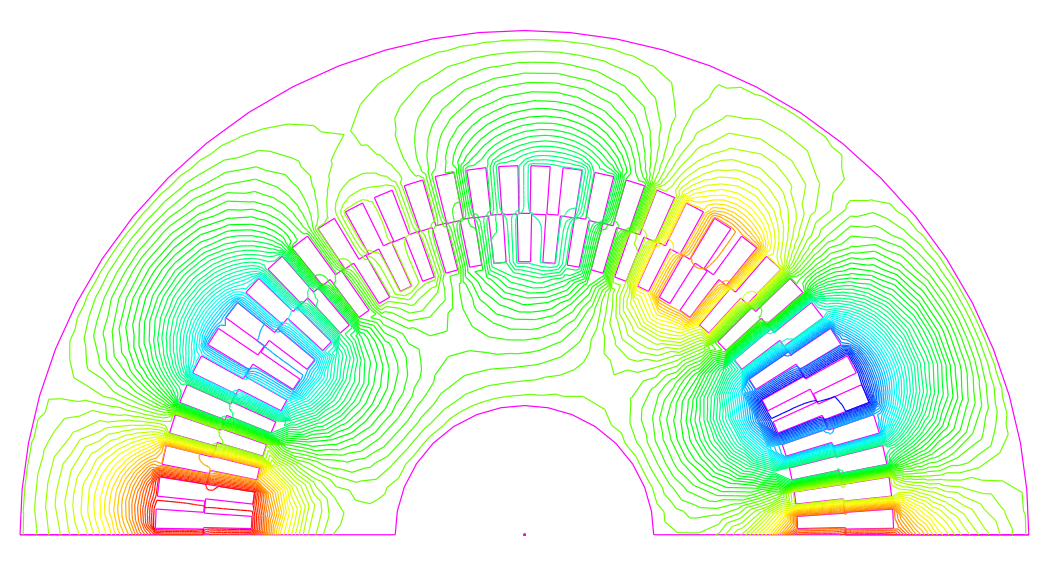

**Figure (I.18) :** Distribution des lignes de champ à vide pour le prototype optimisé

L'ondulation du couple obtenue par la MEF est comparée à celle donnée par le calcul semi-analytique dans le tableau (6) .

|              | $\Delta C_e/C_{e-moy}$ (%) | $\Delta C_e/C_{e-moy}$ (%) |
|--------------|----------------------------|----------------------------|
|              | Semi-analytique            | <b>MEF</b> linéaire        |
| Avant        | 30                         | 46                         |
| optimisation |                            |                            |
| Après        | 9.8                        | 10.5                       |
| optimisation |                            |                            |

**Tableau (6) :** Ondulation du couple

Il est évident que les performances au niveau de l'ondulation du couple électromagnétique sont nettement meilleures pour le prototype optimisé.

Toujours pour le point de fonctionnement défini précédemment, on présente, sur les figures (3.19) et (3.20), le couple instantané calculé avec la MEF pour respectivement la machine finale optimisée et la machine non optimisée.

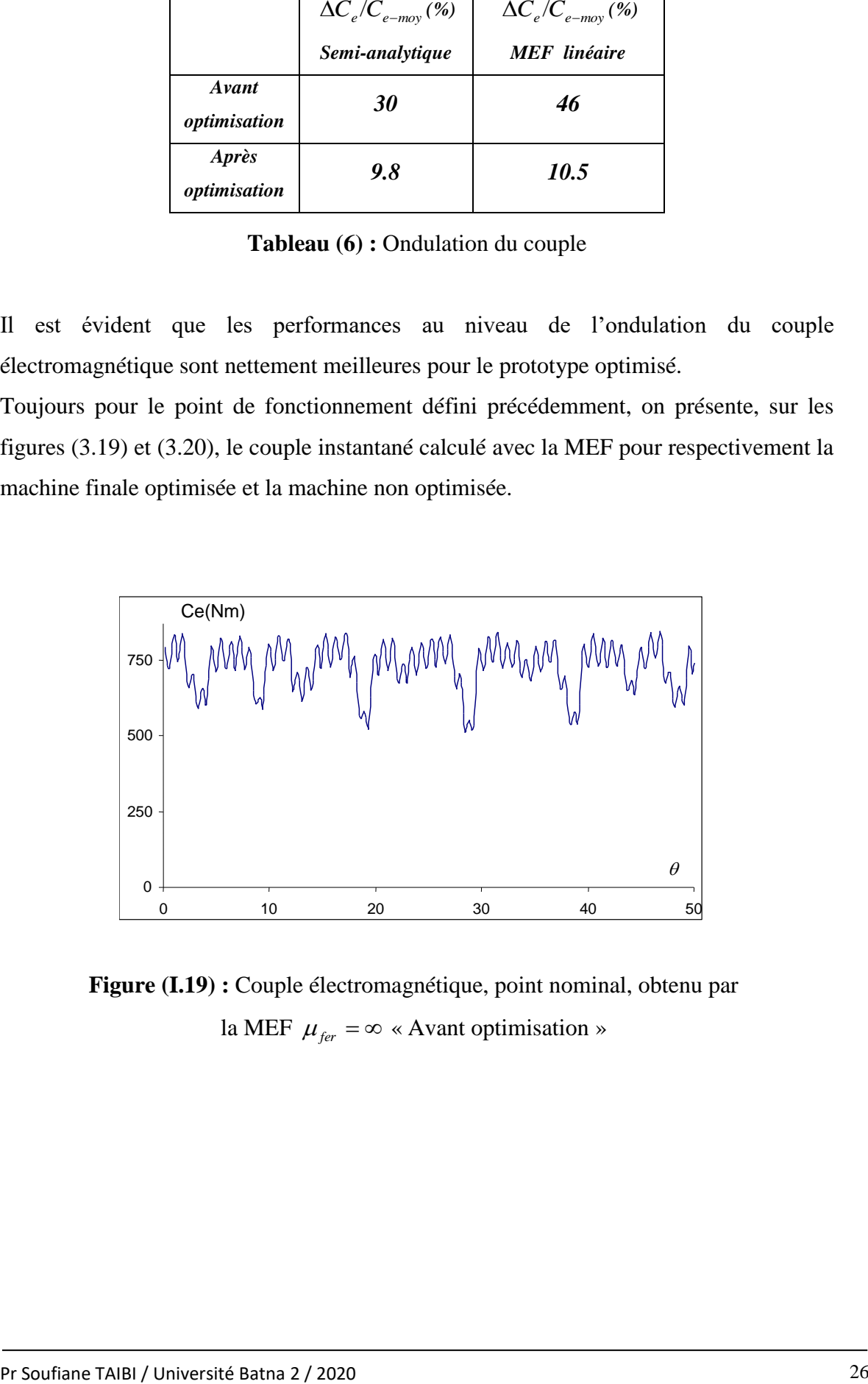

**Figure (I.19) :** Couple électromagnétique, point nominal, obtenu par la MEF  $\mu_{\text{fer}} = \infty$  « Avant optimisation »

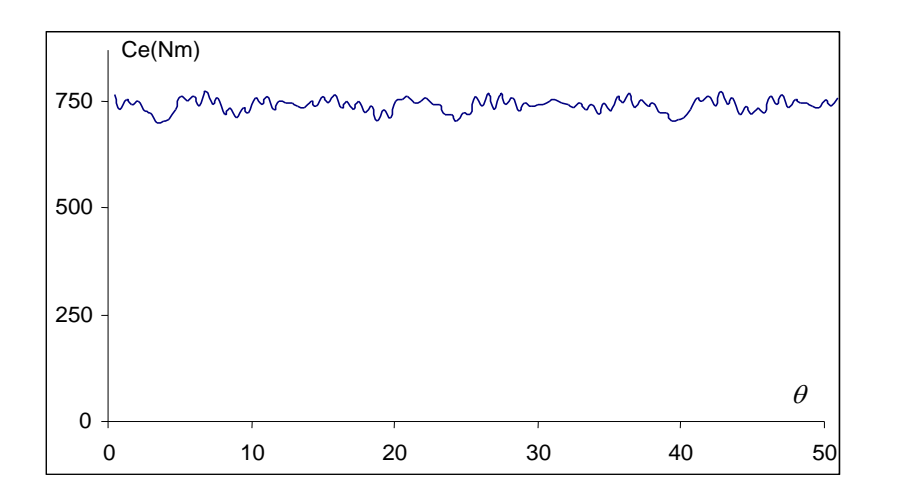

**Figure (I.20) :** Couple électromagnétique, point nominal, obtenu par la MEF  $\mu_{\text{fer}} = \infty$  « Après optimisation »

Les mêmes constatations sont à noter. En effet, l'ondulation du couple pour le prototype optimisé est plus faible, et la valeur moyenne entre les deux prototypes est pratiquement inchangée.

A titre indicatif nous avons représenté sur la figure (I.21) l'évolution de l'ondulation du couple en fonction de l'ouverture dentaire rotorique  $r_{dr}$  et statorique  $r_{ds}$ . Les calculs ont été effectués avec le modèle semi-analytique.

On constate qu'il y a bien des zones particulières où l'ondulation  $\Delta C_e$  du couple donne des valeurs faibles. Ces zones sont situées, comme le présente la figure, au voisinage des valeurs d'ouverture dentaire qui sont de l'ordre de (0.4 , 0.6 et 0.8 %).

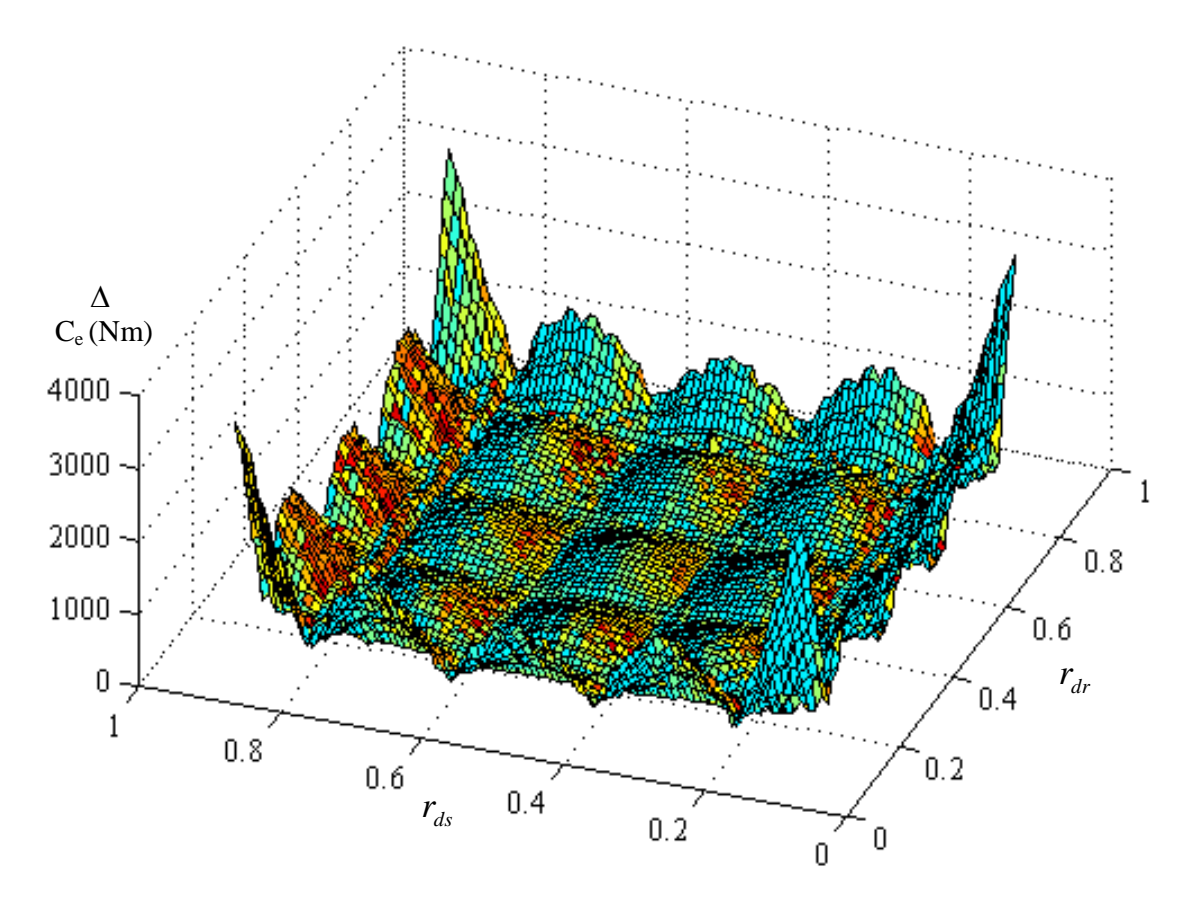

**Figure (I.21) :** Evolution de l'ondulation du couple en fonction des ouvertures dentaires rotorique et statorique